## SAP ABAP table TCNVSC {Customizing: Possible version number per version category}

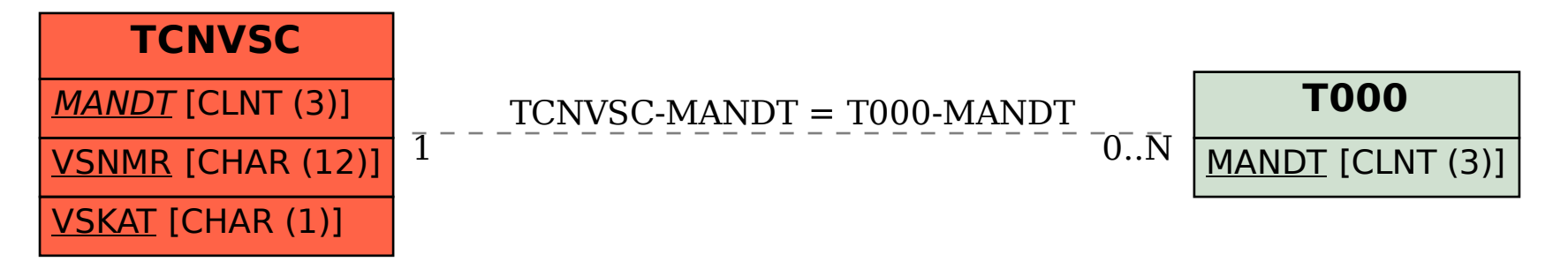